, tushu007.com

## <<Adobe Photoshop CS2 >>

<<Adobe Photoshop CS2 >>

- 13 ISBN 9787302138976
- 10 ISBN 7302138974

出版时间:2007-5

页数:219

字数:419000

extended by PDF and the PDF

http://www.tushu007.com

### , tushu007.com

## <<Adobe Photoshop CS2 >>

#### Adobe Photoshop cs2

 $5$   $*$   $*$   $*$   $*$   $*$  $\alpha$  and  $\beta$  and  $\beta$   $\mu$ , and the contract of the state of the state  $\mu$  and  $\mu$  are the state  $\mu$  of the state  $\mu$ 

#### Photoshop

# <<Adobe Photoshop CS2 >>

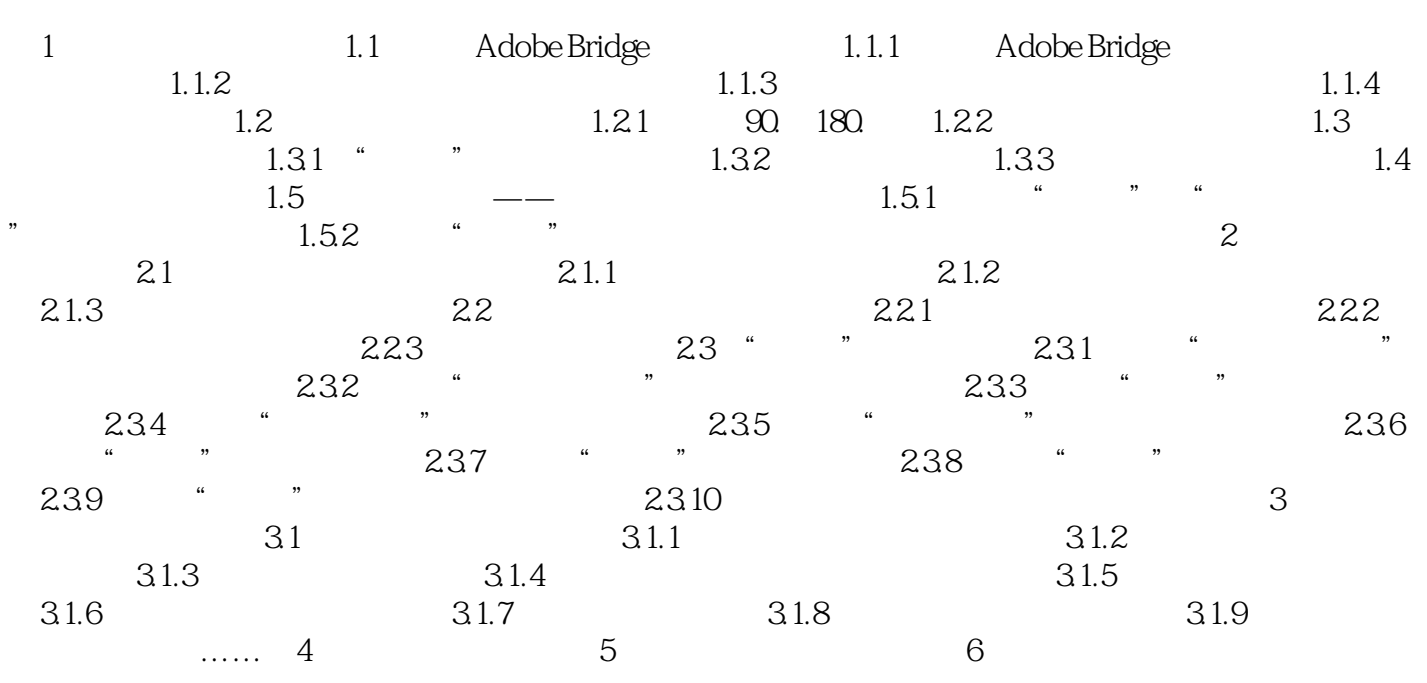

# <<Adobe Photoshop CS2 >>

, tushu007.com

本站所提供下载的PDF图书仅提供预览和简介,请支持正版图书。

更多资源请访问:http://www.tushu007.com